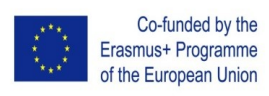

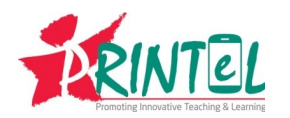

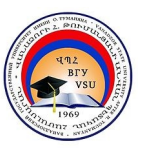

## **Teacher Training (TT) Course Syllabus**

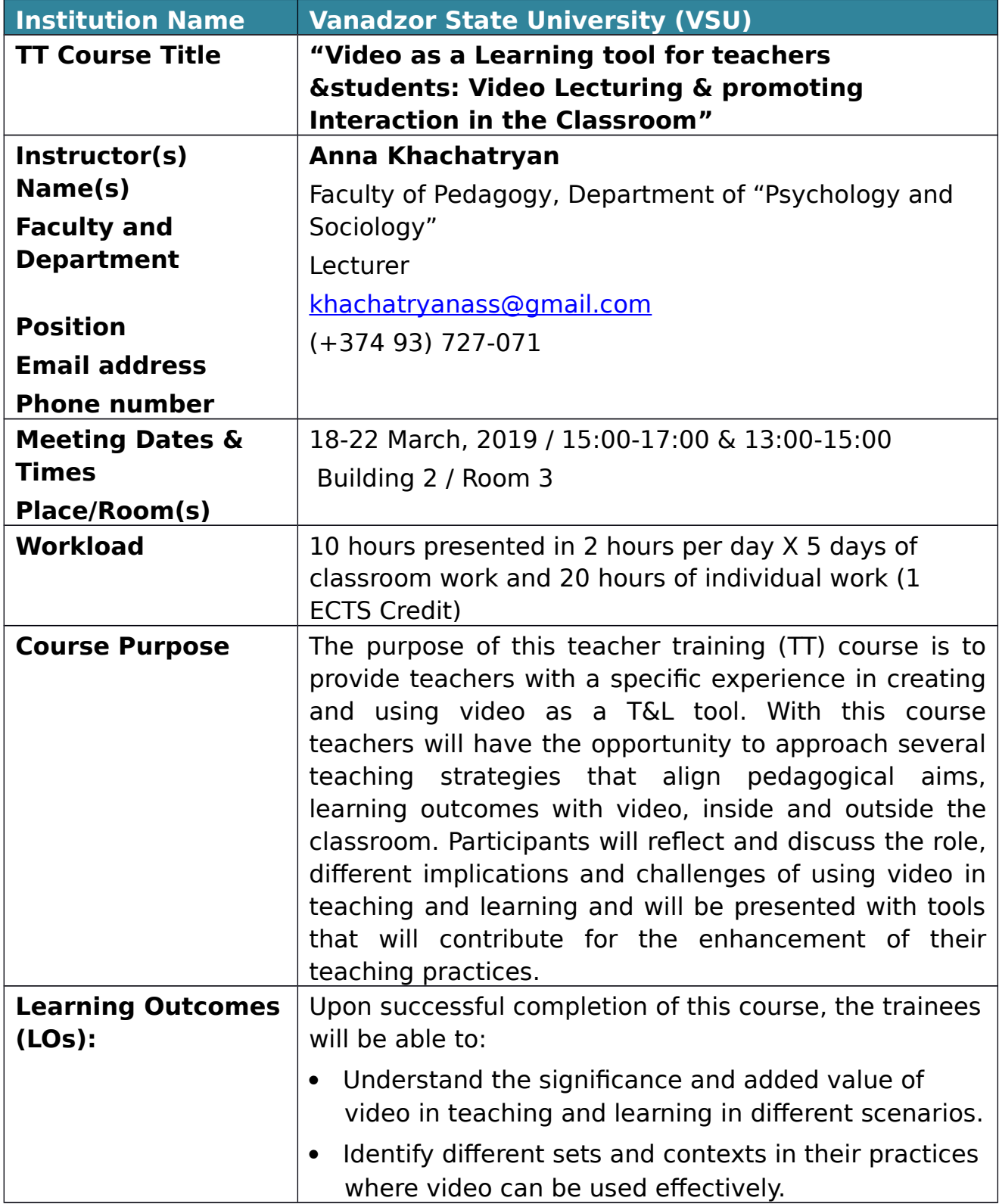

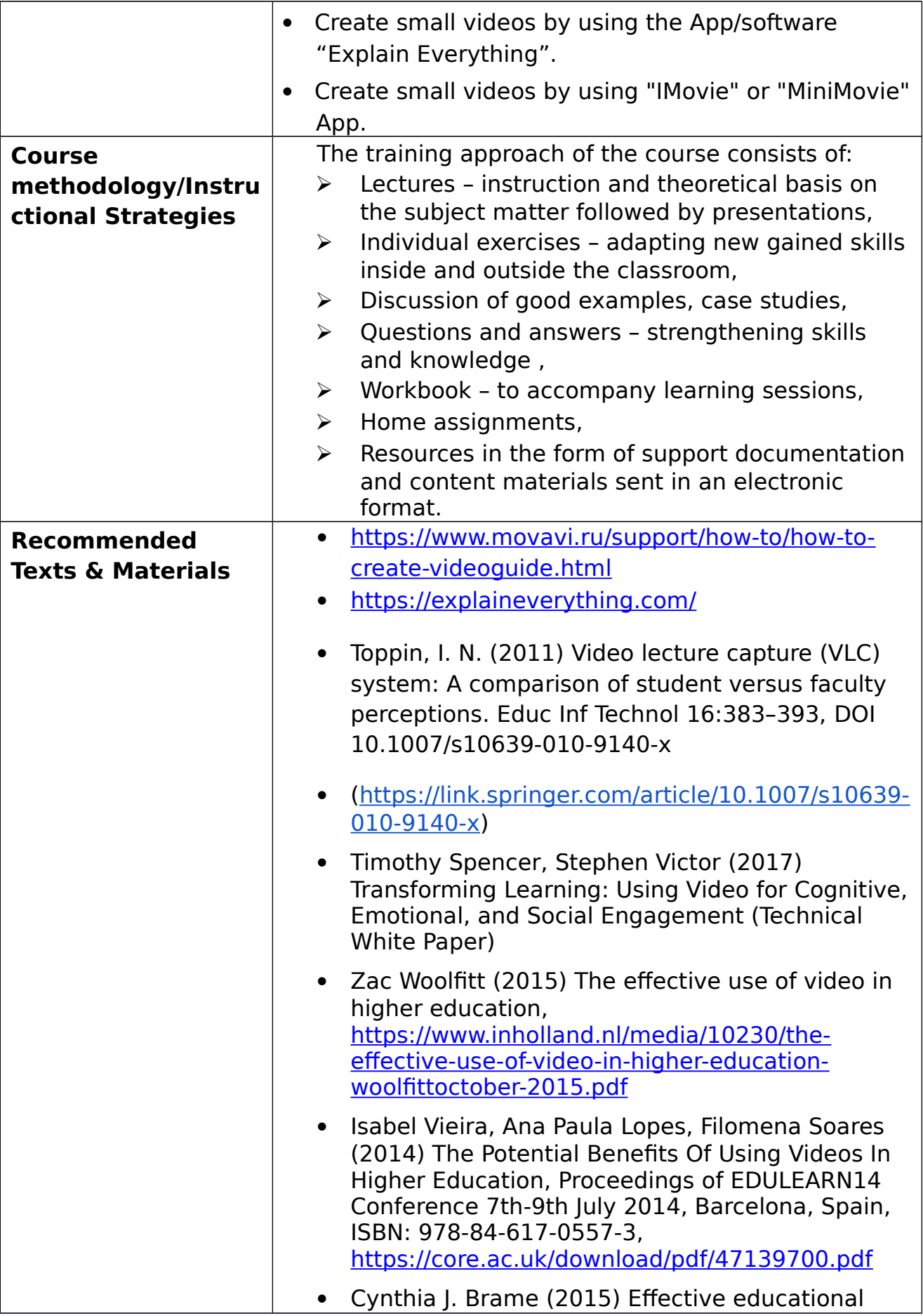

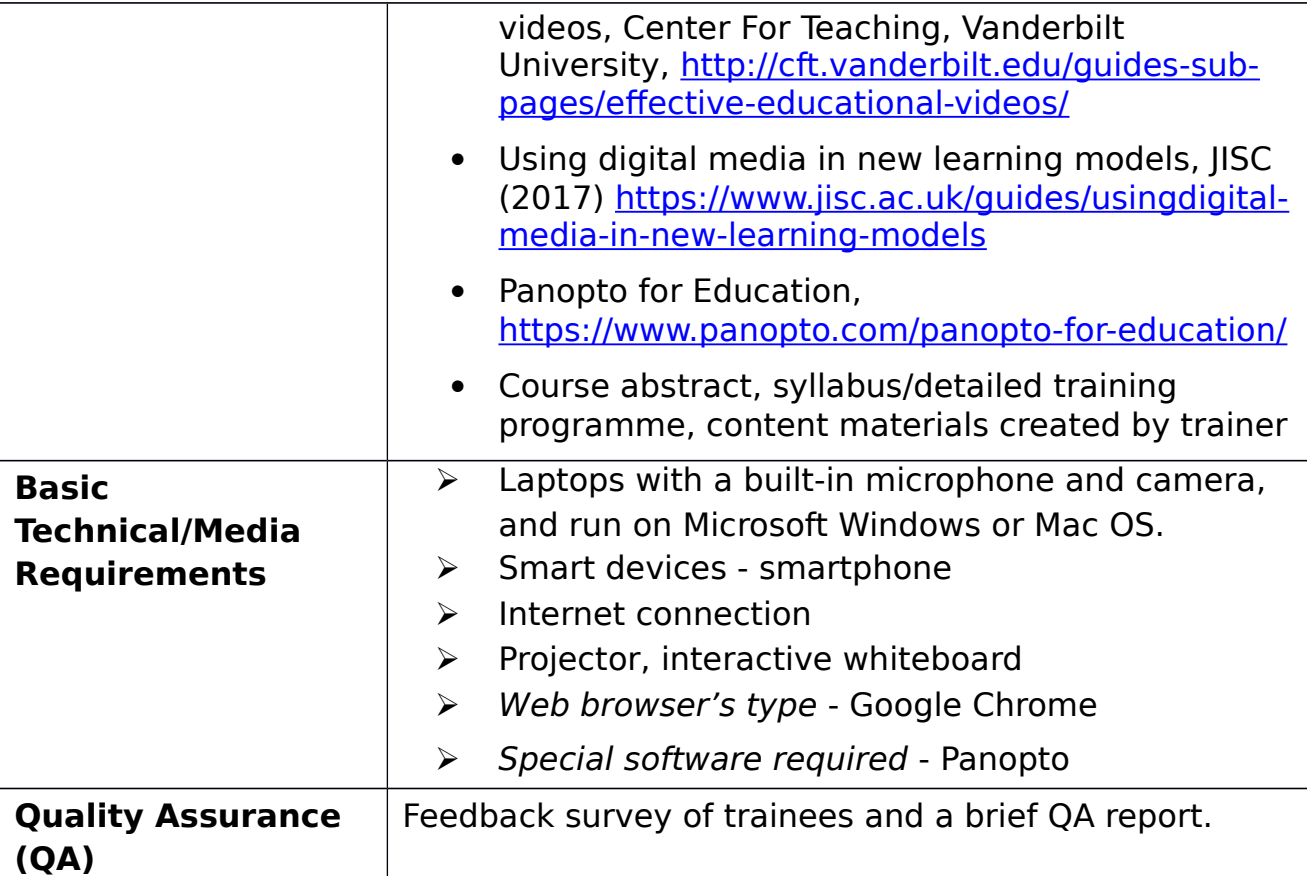

## **Course Overview/Outline**

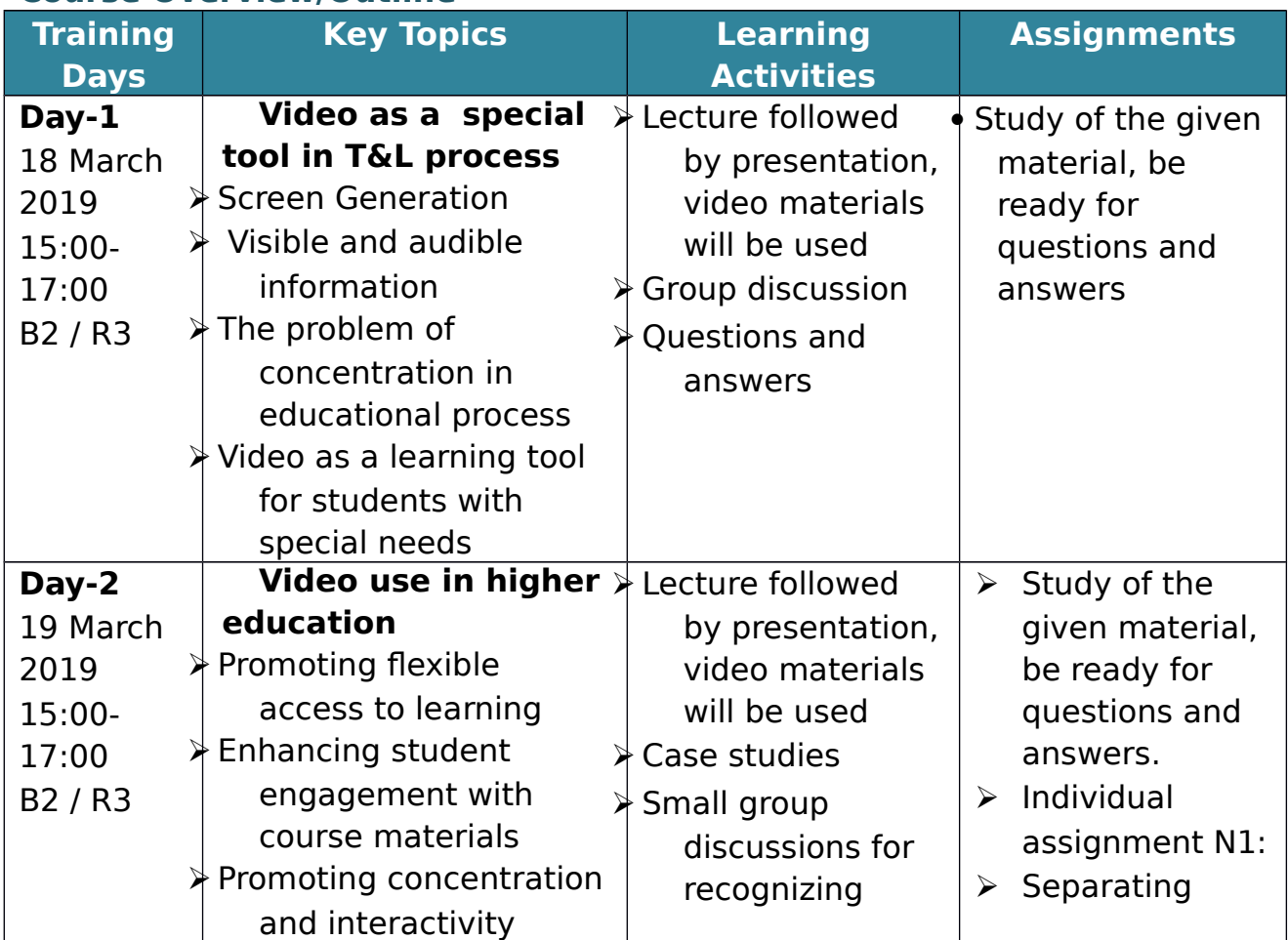

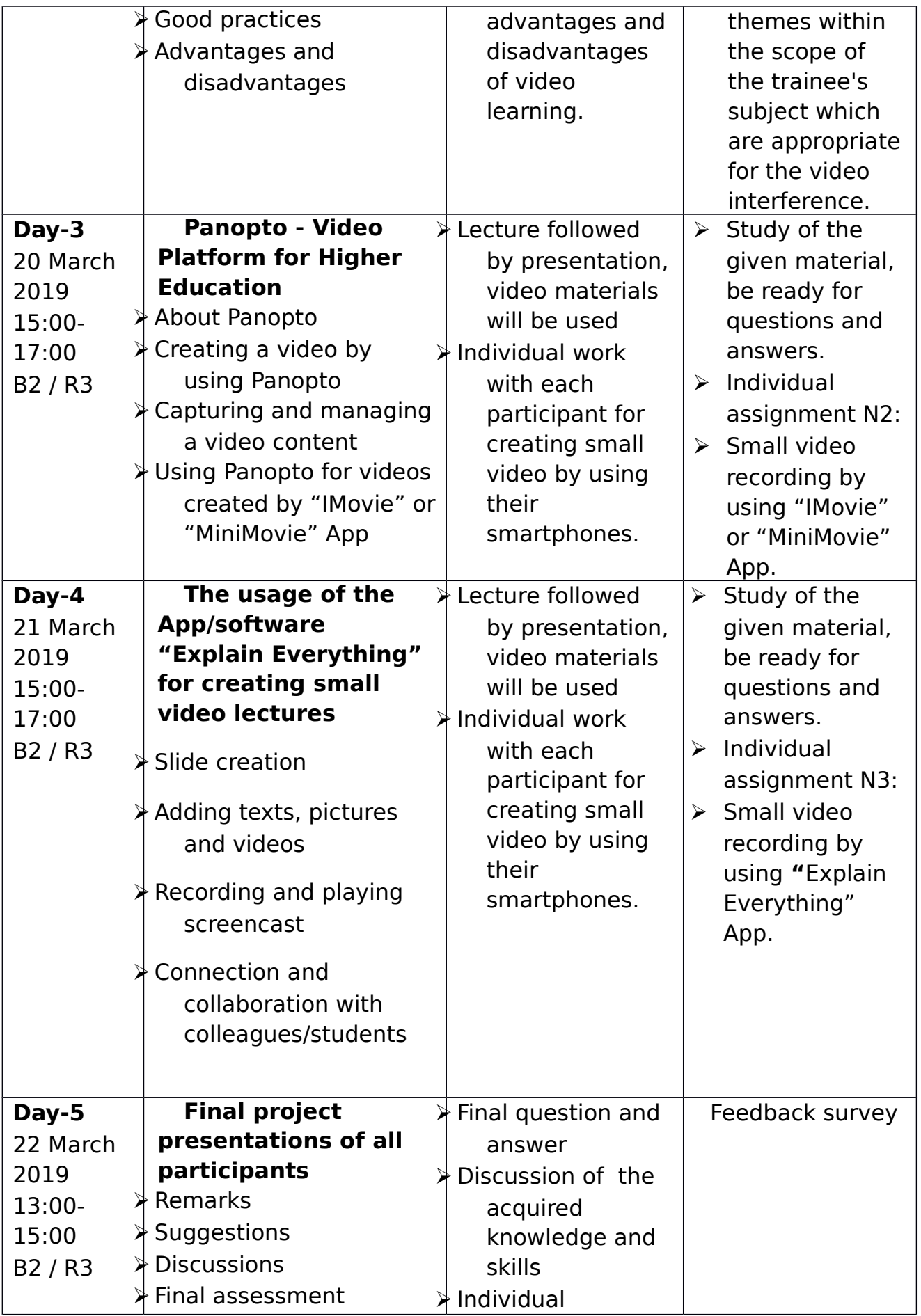

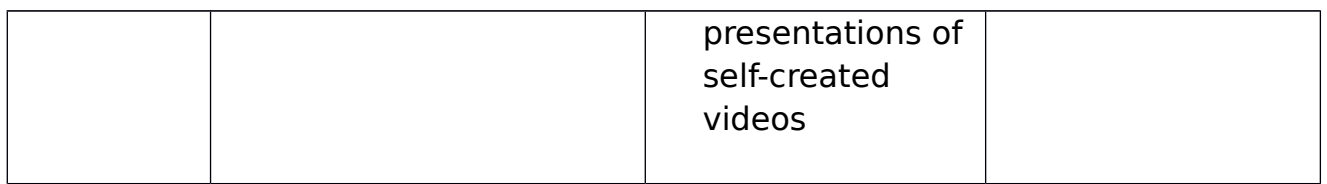